## IBM Cúram Social Program Management **Version 6.0.5**

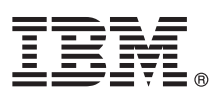

# **Schnelleinstieg**

*Dieser Leitfaden enthält eine Einführung in IBM Cúram Social Program Management, bietet einen Link zu einer Liste der Softwarevoraussetzungen, hilft Ihnen bei einer Standardinstallation und stellt eine Roadmap zu anderen wichtigen Informationen bereit.*

**Landessprachliche Version:** Wenn Sie diesen Leitfaden für den Schnelleinstieg in anderen Sprachen abrufen möchten, drucken Sie die PDF-Datei in Ihrer Sprache auf dem Installationsmedium aus.

## **Produktübersicht**

IBM® Cúram Social Program Management unterstützt den End-to-End-Servicebereitstellungsprozess für soziale Programme. Cúram Social Program Management ist um Kunden entworfen und ermöglicht es Organisationen, mit Blick auf die Anforderungen der Kunden zusammenzuarbeiten. Damit wird der Zugriff auf Behördenservices für den Bürger einfacher und es können soziale Zielsetzungen besser erreicht werden.

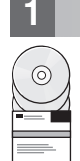

## **1 Schritt 1: Auf die Software und die Dokumentation zugreifen**

Greifen Sie auf die Produktsoftware entweder von den Produkt-DVDs oder über IBM Passport Advantage aus zu. Wenn Sie Ihr Produkt von IBM Passport Advantage herunterladen, führen Sie die Anweisungen im folgenden [IBM Cúram Social](http://www-01.ibm.com/support/docview.wss?uid=swg24034361) [Program Management Downloaddokument](http://www-01.ibm.com/support/docview.wss?uid=swg24034361) (http://www-01.ibm.com/support/docview.wss?uid=swg24034361) aus.

Die folgenden DVDs sind im Produkt IBM Cúram Social Program Management enthalten:

- Schnelleinstieg
- IBM Cúram Social Program Management Platform
- v IBM Cúram Social Program Management Platform for Universal Access Entry Edition
- v IBM Cúram Social Program Management Platform for Outcome Management Entry Edition
- IBM Cúram Provider Management
- IBM Cúram Social Enterprise Collaboration
- IBM Cúram Business Intelligence and Analytics
- IBM Cúram Appeals
- IBM Cúram Universal Access
- IBM Cúram Outcome Management
- IBM Cúram Universal Access Entry Edition
- IBM Cúram Outcome Management Entry Edition
- IBM Cúram Income Support
- IBM Cúram Income Support for Medical Assistance
- IBM Cúram Child Welfare
- IBM Cúram Business Intelligence and Analytics Reports for Income Support
- IBM Cúram Business Intelligence and Analytics Reports for Child Welfare
- IBM Cúram Outcome Management Structured Decision Making Add-on
- IBM Cúram Child Welfare Structured Decision Making Add-on
- IBM Cúram Workers Compensation
- IBM Cúram Child Care
- IBM Cúram Youth Services
- IBM Cúram Income Support Screening

## **2 Schritt 2: Auf die Dokumentation zugreifen und diese lesen**

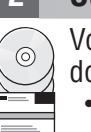

Vor der Installation des Produkts lesen Sie das Handbuch '[Cúram Installation Guide](http://www.ibm.com/support/docview.wss?uid=swg27038359)' (http://www.ibm.com/support/ docview.wss?uid=swg27038359). Lesen Sie die folgenden Dokumente:

- [Releaseinformationen](https://www.ibm.com/support/entry/myportal/plan_install/software/smarter_cities/curam_social_program_management) (https://www.ibm.com/support/entry/myportal/plan\_install/software/smarter\_cities/ curam\_social\_program\_management) - diese sind online oder in der Readme-Datei auf der Produkt-DVD verfügbar.
- v [Technotes zur Installation](http://www.ibm.com/support/search.wss?tc=SS8S5A&%3batrn=IBMTask&%3batrv=IN&%3bsort=desc&%3batrn1=SWVersion&%3batrv1=6.0.5) (http://www.ibm.com/support/search.wss?tc=SS8S5A&;atrn=IBMTask&;atrv=IN&;sort=desc &;atrn1=SWVersion&;atrv1=6.0.5) - wenn keine anderen zusätzlichen Informationen verfügbar sind, gibt dieser Link keine Suchergebnisse zurück.

Eine vollständige Produktdokumentation, die auch Installationsanweisungen beinhaltet, finden Sie in der [IBM Cúram](http://www.ibm.com/support/docview.wss?uid=swg27038359) [Social Program Management-Dokumentation](http://www.ibm.com/support/docview.wss?uid=swg27038359) (http://www.ibm.com/support/docview.wss?uid=swg27038359).

#### **3 Schritt 3: Installationsarchitektur prüfen**

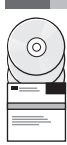

Informationen zu den Hardware- sowie Software-Voraussetzungen und den Voraussetzungen für den Netzbetrieb finden Sie im Dokument [IBM Cúram Social Program Management Version 6 Supported Prerequisites](http://www.ibm.com/support/docview.wss?uid=swg27036661) (http://www.ibm.com/ support/docview.wss?uid=swg27036661).

#### **4 Schritt 4: Anwendung installieren**

Lesen Sie zur Installation des Produkts die ausführlichen Anweisungen im [Cúram Installation Guide](http://www.ibm.com/support/docview.wss?uid=swg27038359) (http://www.ibm.com/support/docview.wss?uid=swg27038359). Lesen Sie die [Releaseinformationen](https://www.ibm.com/support/entry/myportal/plan_install/software/smarter_cities/curam_social_program_management) (https://www.ibm.com/support/entry/myportal/plan\_install/software/smarter\_cities/curam\_social\_program\_management) online oder in der Readme-Datei des Produkts; dort finden Sie Informationen zu ggf. erforderlichen Arbeitsschritten nach der ersten Installation.

#### **Weiterführende Informationen**

**?** Weitere Informationen finden Sie im [IBM Cúram Social Program Management Support Portal](http://www.ibm.com/support/entry/portal/overview/software/smarter_cities/curam_social_program_management?ibm-submit=Product+support/) (http://www.ibm.com/ support/entry/portal/overview/software/smarter\_cities/curam\_social\_program\_management?ibmsubmit=Product+support/).

IBM Cúram Social Program Management Version 6.0.5 Licensed Materials - Property of IBM. © Copyright IBM Corp. 2013.

IBM, das IBM Logo und ibm.com sind Marken der International Business Machines Corporation in den USA und/oder anderen Ländern. Weitere Produkt- oder Servicenamen können Marken von IBM oder anderen Herstellern sein. Eine aktuelle Liste der IBM Marken finden Sie auf der Webseite ["Copyright and trademark information"](http://www.ibm.com/legal/copytrade.shtml) [\(www.ibm.com/legal/copytrade.shtml\)](http://www.ibm.com/legal/copytrade.shtml).

Teilenummer: CF3WJML

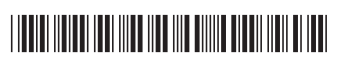